**Kapselung**

**Abstraktion für das Programmieren im Großen**

# KAPSELUNG

Ξ

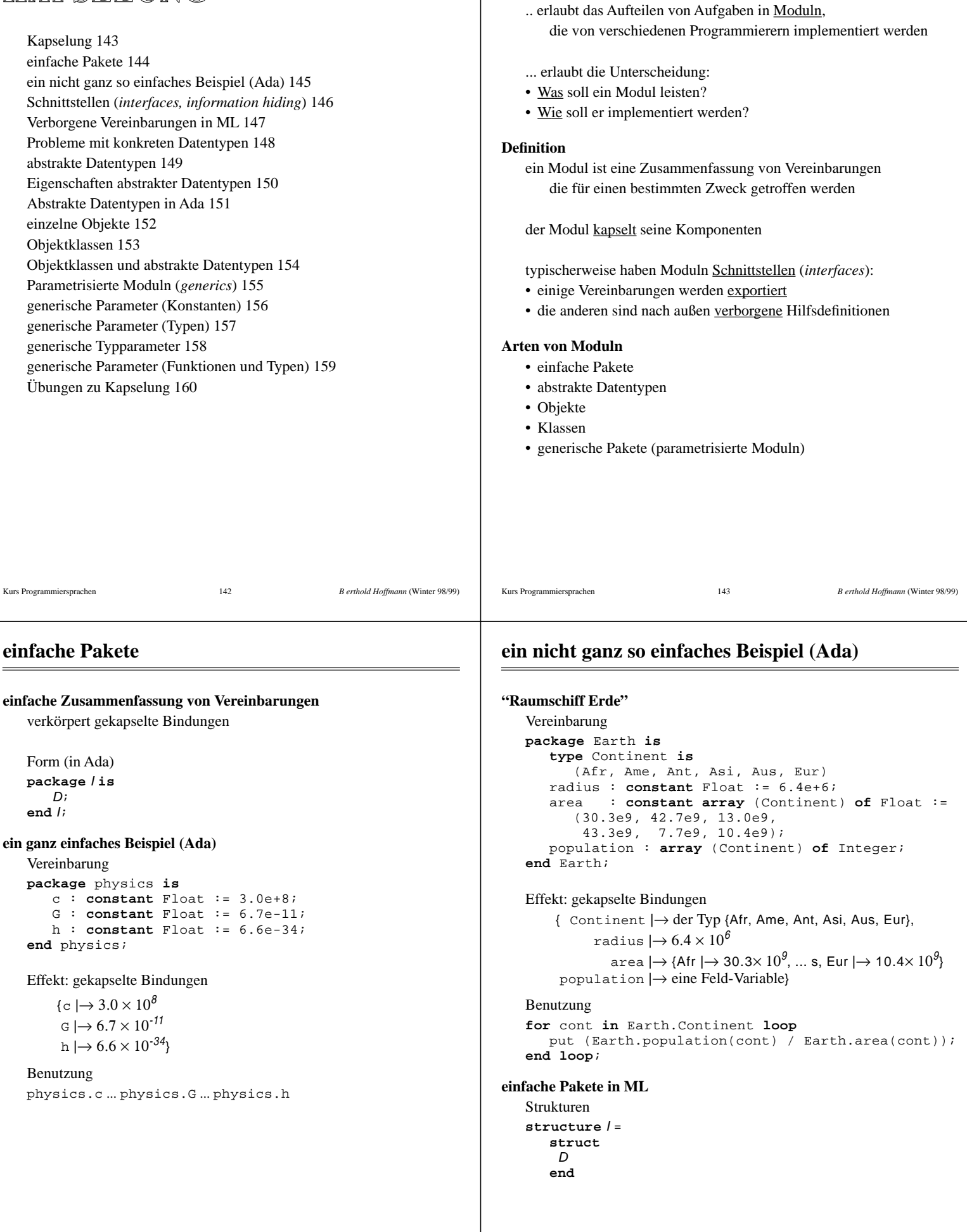

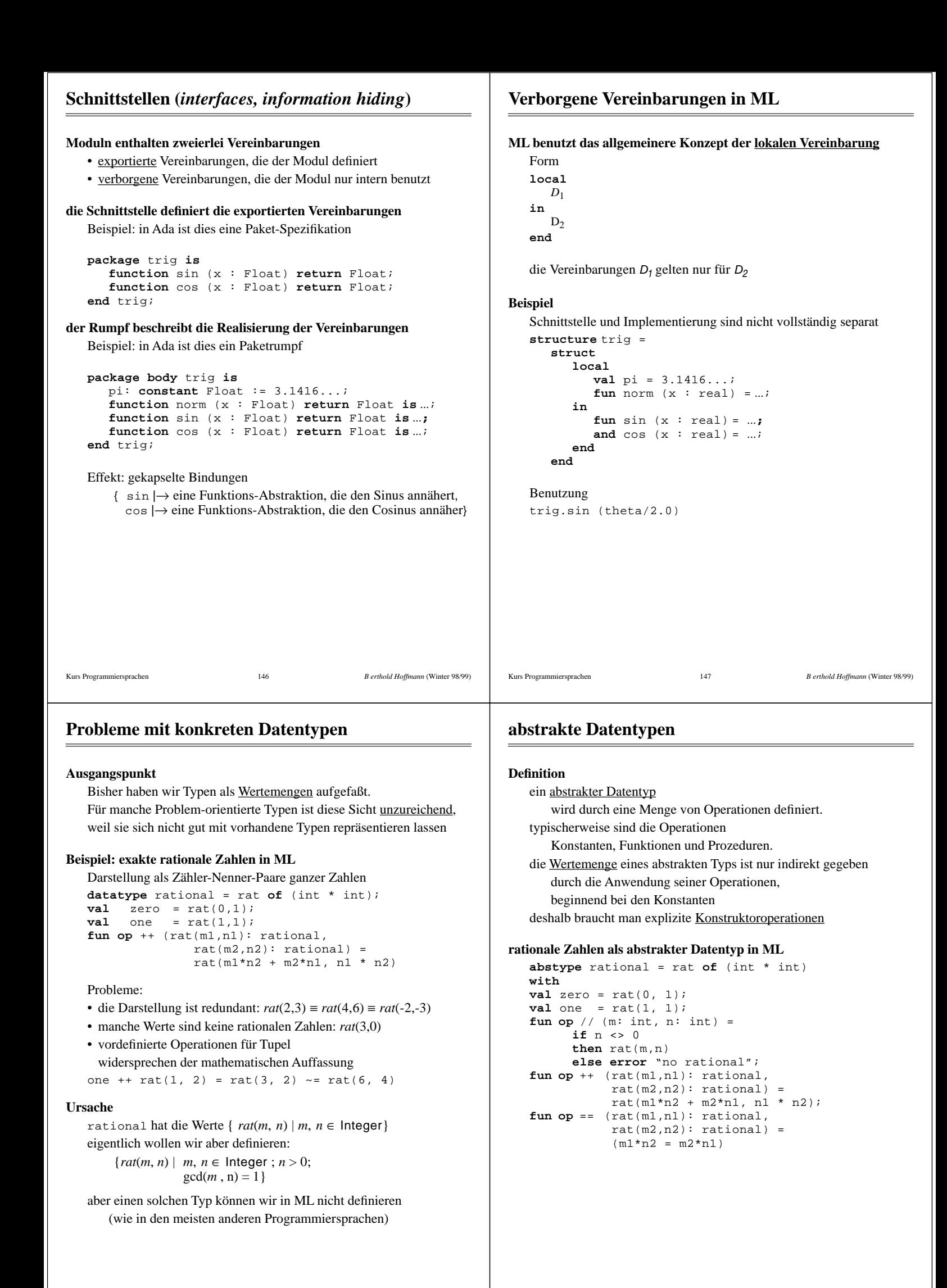

## **Eigenschaften abstrakter Datentypen**

## Kurs Programmiersprachen 150 *B erthold Hoffmann* (Winter 98/99) **Der abstrakte Datentyp** rat **erzeugt die Bindungen** { rational |→ ein abstrakter Datentyp, zero |→ die rationale Zahl 0, one |→ die rationale Zahl 1, by |→ eine Operation, die rationale Zahlen konstruiert, plus |→ eine Operation, die rationale Zahlen addiert, equal |→ eine Operation, die rationale Zahlen vergleicht} **Beobachtungen** nur mit zero, one, by und plus können rat's aufgebaut werden (Operationserzeugtheit) plus stellt sicher, daß der Nenner stets ungleich 0 bleibt die Redundanz der Darstellung bleibt verborgen, denn one ++  $(1//2) == (3//2) == (6//4)$ d.h. die Redundanz ist nicht beobachtbar, sondern nur die gewünschten mathematischen Eigenschaften die Darstellung von rat kann geändert werden, ohne das der Benutzer es beobachten kann (z. B. gekürzte Darstellung) abstrakte Datentypen ähneln somit den vordefinierten Typen, die auch nur über die vordefinierten Konstanten, Funktionen und Prozeduren beobachtet werden können, und deren Darstellung ebenfalls verborgen bleibt.

## **einzelne Objekte**

#### **Definition**

Ein Objekt ist ein Modul, bestehend aus einer (verborgenen) Variablen, auf die nur mit exportierten Operationen zugegriffen werden kann. Typischerweise ist die Variable eine Tabelle o. ä.

die Darstellung der verborgenen Variablen kann geändert werden, ohne das der Benutzer es beobachten kann

#### **Beispiel: Telefonverzeichnis in Ada**

```
package dir_object is
  procedure insert (name: in Name; 
                      num: in Number);
  procedure lookup (name: in Name; 
                      num: out Number; 
                      found: out Boolean);
end dir_object;
package body dir_object is
   type Dirptr is ...
   root: Dirptr;
  procedure insert ... is begin ... end insert;
  procedure lookup ... is begin ... end lookup;
begin
-- initialization
...
end dir_object;
```
#### Benutzung

dir\_object.insert (me, 6041); dir\_object.lookup (me, mynumber, ok)

## **Abstrakte Datentypen in Ada**

```
rationale Zahlen
```

```
Schnittstelle
package rational is
  type rat is private;
  zero : constant Rat;
  one : constant Rat;
   function "/" (m,n: in Integer) return Rat;
   function "+" (r,s: in Rat) return Rat; 
  function "=" (r,s: in Rat) return Boolean;
private
  type rat is record m,n: Integer; end;
  zero : constant Rat := (m=>0, n=>1);
  one : constant Rat := (m=>1, n=>1);
end rational;
Implementierung
package body rational is
function "/" (a,b : in Integer) return Rat is
  begin
     return (m=>a, n=>b);
  end "/";
function "+" (r,s: in Rat) return Rat is
  begin
     return (m=>(r.m*s.n + s.m*r.n, n=>r.n * s.n);
  en\ddot{d} " +";
function "=" (r,s: in Rat) return Boolean is
  begin
     return (r.m*s.n = s.m*r.n);
  end "=";
end rational;
```
#### **Beobachtung**

die Schnittstelle muß die Darstellung des Typs preisgeben (wegen der getrennten Übersetzbarkeit) die Darstellung ist außerhalb des Pakets nicht beobachtbar

## **Objektklassen**

#### **Definition**

Eine Objektklasse ist eine Klasse von ähnlichen Objekten die Darstellung der verborgenen Variablen kann geändert werden, ohne das der Benutzer es beobachten kann

Kurs Programmiersprachen 151 *B erthold Hoffmann* (Winter 98/99)

#### **Beispiel: Telefonverzeichnisse in Ada**

Objektklassen können mit generischen Paketen realisiert werden

```
generic package dir_class is
  procedure insert(name: in Name; 
       num: in Number);
   procedure lookup(name: in Name; 
        num: out Number; 
       found: out Boolean);
end dir_class;
package body dir_class is
   -- genau wie vorher
...
```
**end** dir\_class;

Instanziieren der Objekte **package** homedir **is new** dir\_object; **package** workdir **is new** dir\_object;

#### Benutzung

homedir.insert (me, 6041); workdir.insert (me, 8715); workdir.lookup (me, mynumber, ok)

## **Objektklassen und abstrakte Datentypen**

#### **Beispiel: Telefonverzeichnis in Ada**

der Typ des Objektes wird ein abstrakter Datentyp

```
package dir_type is
   type Directory is limited private;
  procedure insert (dir: in Directory;
                      name: in Name;
                      num: in Number);
  procedure lookup (dir: in Directory; 
                      name: in Name; 
                      num: out Number; 
                      found: out Boolean);
```
**private type** Directory **is** ...; **end** dir\_type;

**package body** dir\_type **is procedure** insert ... **is begin** ... **end** insert;

**procedure** lookup ... **is begin** ... **end** lookup;

**end** dir\_type;

#### Benutzung

...

```
use dir_type;
homedir, workdir : Directory;
insert (homedir, me, 6041);
insert (workdir, me, 8715); 
lookup (workdir, me, mynumber, ok);
```
#### **Vorteile abstrakter Datentypen**

Werte sind erstklassig, Objekte nicht Parametrisierung ist explizit abstrakte Datentypen sind für alle Paradigmen sinnvoll

Kurs Programmiersprachen 154 *B erthold Hoffmann* (Winter 98/99)

### **generische Parameter (Konstanten)**

#### **Beispiel Schlangen:**

```
Die Vereinbarung ist parametrisiert mit der Kapazität der Schlange:
generic
   capacity : in Positive;
package queue_class is
  procedure append (item : in Character);
  procedure remove (item : out Character);
end queue class;
package body queue_class is
   items : array (1..capacity) of Character;
   size, front, rear: Integer range 0..capacity;
  procedure append (item : in Character) is
      ...;
   procedure remove (item : out Character) is
     ...;
begin
-- initialization
end queue_class;
```
Die Instanziierungen erzeugen Schlangen verschiedener Kapazitäten:

**package** line\_buffer **is new** queue\_class(120); **package** terminal\_buffer **is new** queue\_class(80);

## **Parametrisierte Moduln (***generics***)**

#### **Generische Pakete sind Abstraktionen von Paketen (Vereinbarungen)**

Die Vereinbarung eines generische Pakete

abstrahiert von Vereinbarungen (einem Paket):

**generic package** dir\_class **is**

```
...
end dir_class;
package body dir_class is
```
**end** dir\_class;

...

Die Instanziierung eines generische Pakete elaboriert den Pakerumpf und liefert Vereinbarungen (ein neues Paket): **package** homedir **is new** dir\_object;

**der logische Schritt**

generische Pakete können auch parametrisiert werden

#### **mögliche generische Parameter**

- Konstanten
- Variablen
- Funktionen
- Prozeduren
- *Typen*

```
Kurs Programmiersprachen 155 B erthold Hoffmann (Winter 98/99)
```
## **generische Parameter (Typen)**

#### **Beispiel Schlangen:**

```
Die Vereinbarung ist zusätzlich mit dem Element-Typ parametrisiert:
generic
   capacity : in Positive;
   type ITEM is private;
package queue is
  procedure append (i: in ITEM);
  procedure remove (i: out ITEM);
end queue;
package body queue is
  items : array (1..capacity) of ITEM;
  size, front, rear: Integer range 0..capacity;
   procedure append (i: in ITEM) is
  begin
      ...; items(rear) := i; ...;
   end append; 
   procedure remove (i: out ITEM) is
  begin
      ...; i := items(fromt); ...;
   end remove;
begin 
-- initialization
front := 1; rear:= 0;
end queue;
```
Die Instanziierungen erzeugen Schlangen verschiedenen Typs:

```
type Transaction is record ... end record;
package audit_trail is 
        new queue(120,Transaction);
```
## **generische Typparameter**

#### Kurs Programmiersprachen 158 *B erthold Hoffmann* (Winter 98/99) **Was ist zu beachten?** Welche Operationen werden im Rumpf des generischen Paketes für den formalen Typparameter vorausgesetzt? Im Beispiel queue ist das die Wertzuweisung Dies muß für die generischen Typparameter spezifiziert werden In Ada besagt die Vereinbarung **type** ITEM **is private**; daß ITEM eine Wertzuweisung und Gleichheitsabfrage besitzen soll. **allgemeine Spezifikation von generischen Typparametern: type** T **is** *Spezifikationen der Operationen für* T; Für die generische Abstraktion muß überprüft werden, ob alle im Rumpf benutzen Operationen für T auch spezifiziert sind Für jeder generische Instanziierung muß überprüft werden, ob das aktuelle Typargument tatsächlich die spezifizierten Operationen besitzt Darüber hinaus möchte man eigentlich noch Eigenschaften der verfügbaren Operationen spezifizieren Kurs Programmiersprachen 159 *B erthold Hoffmann* (Winter 98/99) **Sortieren generic type** ITEM **is private**; **type** SEQUENCE **is array** (Integer **range** <>) **of** ITEM; **with function** prec(x,y: Item) **return** Boolean; **package** sorting **is procedure** sort (s: **in out** SEQUENCE); **procedure** merge(s1, s2: **in** SEQUENCE; s: **out** SEQUENCE); **end** sorting; **package body** sorting **is procedure** sort (s: **in out** SEQUENCE) **is begin** ... **if** prec(s(j), s(i)) then ... ... **end** sort; **procedure** merge(s1, s2: **in** SEQUENCE; s: **out** SEQUENCE) **is begin** ... **end** merge; **end** sorting; **die generischen Parameter hängen von einander ab:** Das muß bei der Instanziierung berücksichtigt werden: **type** FloatSequence **is array** (Integer **range** <>) **of** Float; **package** ascending **is new** sorting(Float,FloatSequence, "<="); **package** decending **is new** sorting(Float,FloatSequence, ">="); **Übungen zu Kapselung Automatische Initialisierung von Moduln:** Vorteile und Nachteile **Implementiert den abstrakten Datentyp** rat **als Objekt-Klasse ??** Schnittstelle **generic package** rational **is type** rat **is private**; zero : **constant** Rat; one : **constant** Rat; **function** "/" (m,n: **in** Integer) **return** Rat; **function** "+" (r,s: **in** Rat) **return** Rat; **function** "=" (r,s: **in** Rat) **return** Boolean; **private type** rat **is record** m,n: Integer; **end**; zero : **constant** Rat := (m=>0, n=>1); one : **constant** Rat := (m=>1, n=>1); **end** rational; Implementierung **package body** rational **is function** "/" (a,b : **in** Integer) **return** Rat **is begin return** (m=>a, n=>b); **end** "/"; **function** "+" (r,s: **in** Rat) **return** Rat **is begin return** (m=>(r.m\*s.n + s.m\*r.n, n=>r.n \* s.n); **end** "+"; **function** "=" (r,s: **in** Rat) **return** Boolean **is begin return**  $(r, m^*s, n = s, m^*r, n);$  **end** "="; **end** rational; **Vervollständige das Paket** queue **generic**  capacity : **in** Positive;

**generische Parameter (Funktionen und Typen)**

Kurs Programmiersprachen 160 *B erthold Hoffmann* (Winter 98/99)